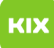

## PDF Standardanwendung unter Windows 10 setzen

## 08/03/2024 02:34:12

## **FAQ Article Print**

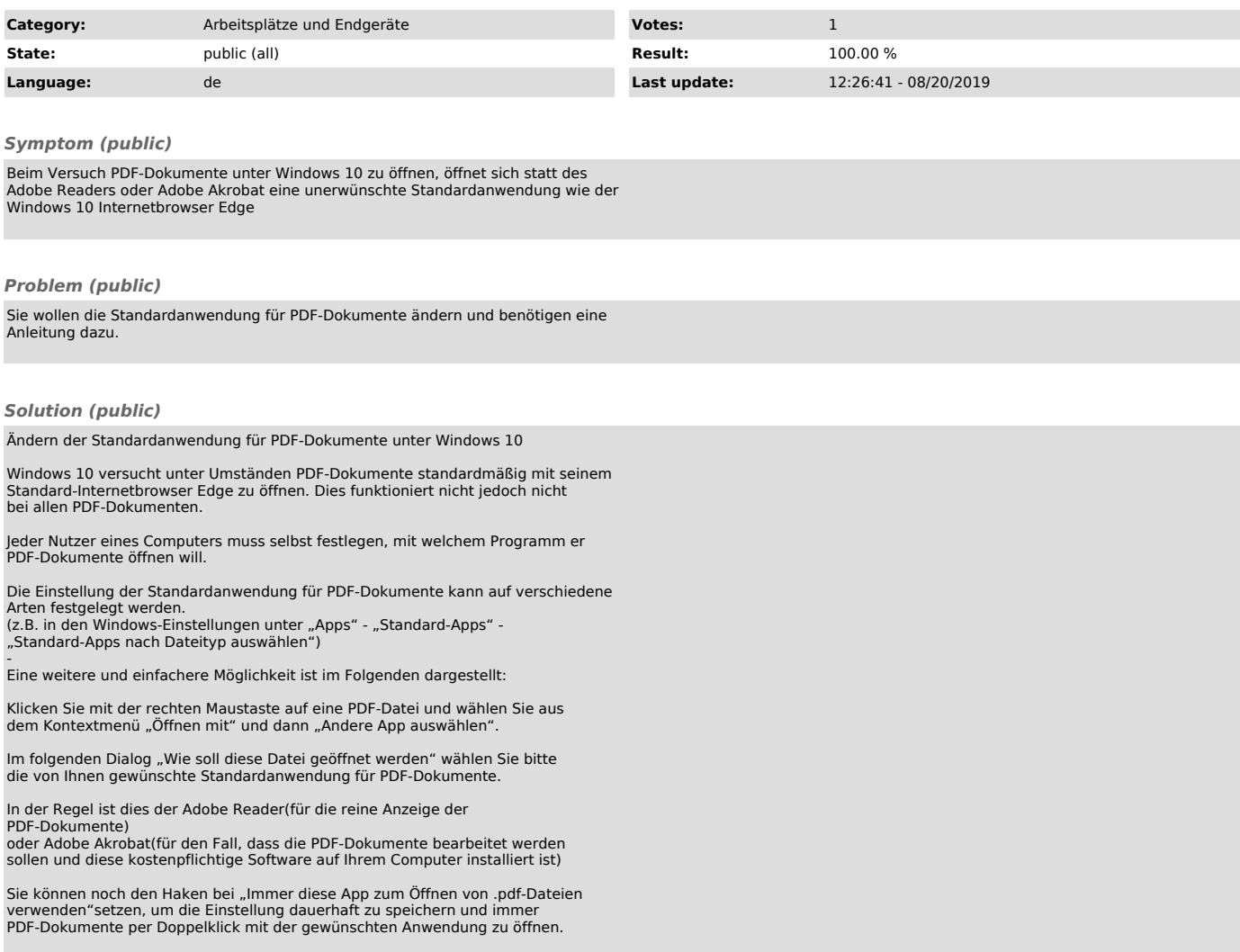